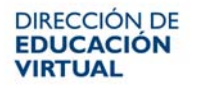

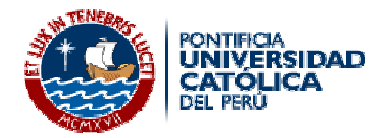

## **¿Cómo puedo acceder a los cursos?**

1. Al ingresar a la página principal, realice los siguientes pasos:

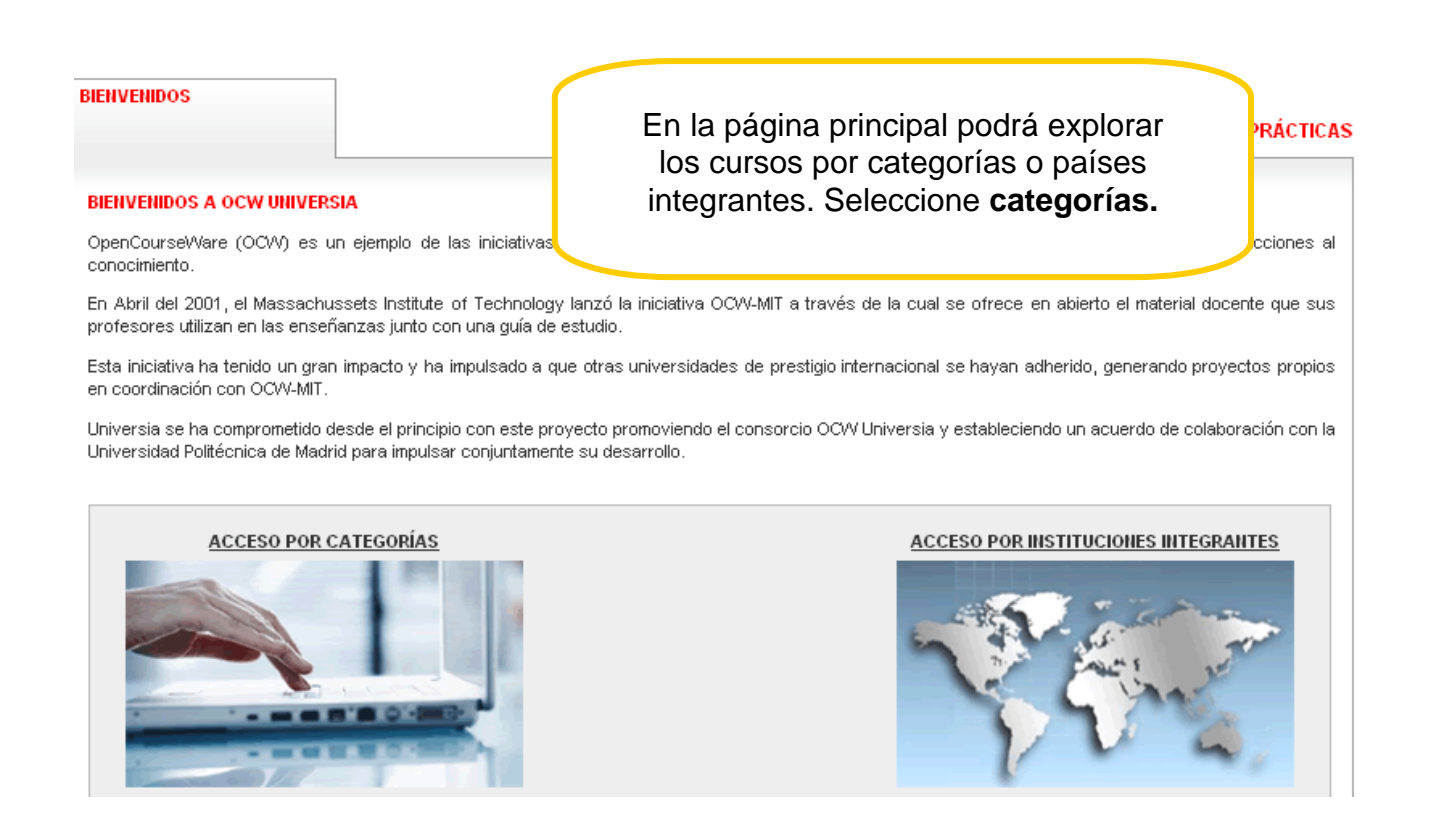

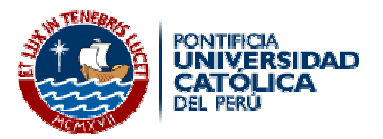

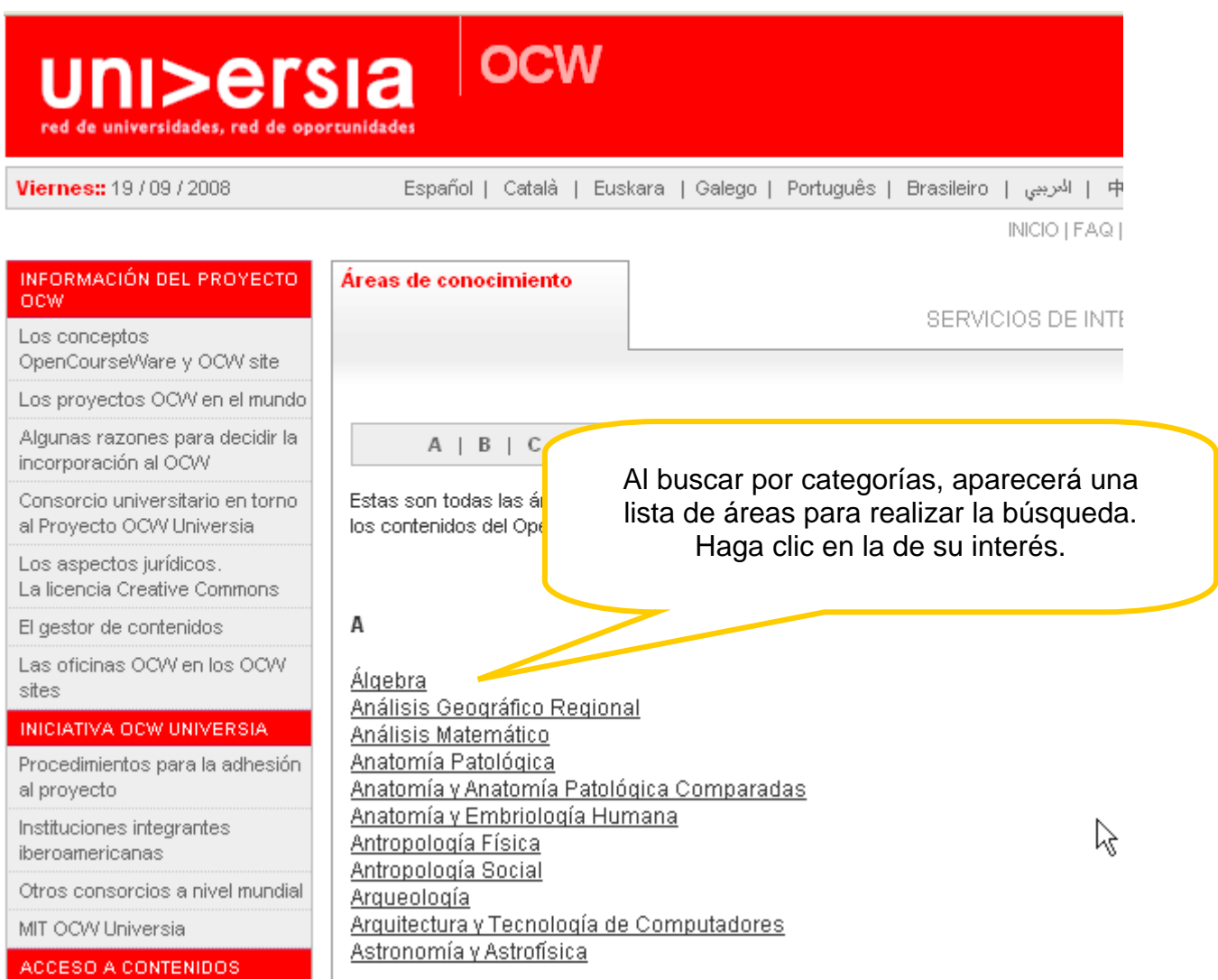